## DS<sub>6</sub>

## 3h00

- Les calculatrices sont interdites durant les cours, TD et a fortiori durant les DS de mathématiques.
- Si vous pensez avoir découvert une erreur, indiquez-le clairement sur la copie et justifiez les initiatives que vous êtes amené·e ·s à prendre.
- Une grande attention sera apportée à la clarté de la rédaction et à la présentations des solutions. (Inscrivez clairement en titre le numéro de l'exercice, vous pouvez aussi encadrer les réponses finales.)
- Vérifiez vos résultats.
- Le résultat d'une question peut être admis et utilisé pour traiter les questions suivantes en le signalant explicitement sur la copie.

**Exercice 1.** On note  $\mathcal{C}_f$  la courbe représentative de la fonction f définie par  $f(x) = \frac{e^x}{e^{2x}}$  $\frac{c}{e^{2x}+1}$ 

- 1. (a) Donner le tableau de variations avec les limites aux bornes de la fonction f.
	- (b) Donner l'équation de la tangente en 0 à la courbe représentative de f.
	- (c) La fonction f est-elle injective de **R** dans **R** ? Est-elle surjective de **R** dans **R** ? On justifiera correctement les réponses.
	- (d) Calculer  $f(\mathbb{R})$ .
- 2. (a) Montrer que f est bijective de  $\mathbb{R}^+$  sur un ensemble F à préciser. On appelle g la restriction de f à ces ensembles, c'est-à-dire :

$$
g \begin{array}{ccc} \mathbb{R}^+ & \to & F \\ x & \mapsto & \frac{e^x}{e^{2x} + 1} \end{array}
$$

(b) Calculer  $g^{-1}(\frac{1}{4})$  $\frac{1}{4})$ 

**Exercice 2.** On considère  $S = \{z \in \mathbb{C} \mid |z| = 2\}.$ 

1. Rappeler la nature géométrique de S.

Soit  $f: \mathbb{C} \to \mathbb{C}$  la fonction définie par  $f(z) = \frac{2z+1}{z+1}$ . Déterminer  $D_f$  le domaine de définition de  $f$ . Est-elle bien définie pour tous les points de  $S$ ?

2. (a) Soit  $(z_1, z_2) \in \mathbb{C}^2$ , montrer que

$$
|z_1 + z_2|^2 = |z_1|^2 + 2\Re(\varepsilon_1 \overline{z_2}) + |z_2|^2
$$

(b) Montrer que pour tout  $z$  dans l'ensemble de définition de  $f$ ,

$$
\left| f(z) - \frac{7}{3} \right|^2 = \frac{|z|^2 + 8\Re(\epsilon z) + 16}{9(|z|^2 + 2\Re(\epsilon z) + 1)}
$$

(c) On note  $S_2$  le cercle de centre le point d'affixe 7/3 et de rayon  $\frac{2}{3}$ . Montrer que  $f(S) \subset S_2$ 

Exercice 3. On considère les points  $A(1, 2, -1)$ ,  $B(-2, 4, 0)$  et  $C = (2, 2, -2)$ 

- 1. Déterminer une représentation paramétrique de (AB).
- 2. Déterminer une équation cartésienne du plan P qui passe par les points A, B et C.
- 3. En fonction de  $m \in \mathbb{R}$ , déterminer l'intersection de  $(AB)$  avec le plan  $\mathcal{P}_m$  représentée par l'équation cartésienne

$$
mx + y + z + 1 = 0
$$

- 4. A quelle(s) condition(s) sur m, a-t-on  $C \in P_m$ ?
- 5. A quelle(s) condition(s) sur  $m$ ,  $P_m$  et P sont-ils parallèles?
- 6. Ecrire une fonction Python nommée dans\_le\_plan, qui prend en argument un flottant m et une liste de flottants de taille 3, M, correspondant aux coordonnées d'un point M de l'espace et qui renvoie True si  $M \in P_m$  et False sinon.

**Exercice 4.** Pour tout  $n \in \mathbb{N}^*$ , on note  $E_n = [1, n]$ . On note  $S_{n,p}$  le nombre de surjections de  $E_n$  sur  $E_p$ .

- 1. Calculer  $S_{n,p}$  si  $p > n$ .
- 2. Justifier grâce au cardinal qu'une surjection de  $E_n$  dans  $E_n$  est une bijection. En déduire  $S_{n,n}$ .
- 3. Déterminer  $S_{n,1}$ .
- 4. Combien y-a-t-il d'applications de  $E_n$  dans  $E_2$ ? Parmi ces applications lesquelles ne sont pas surjectives? En déduire  $S_{n,2}$ .
- 5. Soit f une surjection de  $E_{p+1}$  dans  $E_p$ , justifier que tous les éléments de  $E_p$  ont exactement un antécédent sauf un qui en a exactement deux. En déduire que  $S_{p+1,p} = \frac{p}{2}$  $\frac{p}{2}(p+1)!$

On suppose désormais que  $0 < p \leq n$ .

- 6. Montrer que  $\sum$ p  $_{k=0}$  $\sqrt{p}$ k  $(-1)^k = 0$
- 7. Montrer que pour tout  $(k, q)$  tel que  $0 \le q \le k \le p$

$$
\binom{p}{k}\binom{k}{q} = \binom{p}{q}\binom{p-q}{k-q}.
$$

8. (a) En déduire que, si  $0 \leq q < p$ , alors

$$
\sum_{k=q}^{p} \binom{p}{k} \binom{k}{q} (-1)^k = 0.
$$

- (b) Que vaut la somme précédente quand  $q = p$ ?
- 9. Montrer que pour tout entier q de  $E_p$  le nombre d'applications de  $E_n$  dans  $E_p$  ayant un ensemble d'images à q éléments est égal à  $\binom{p}{q}$  $_{q}^{p}$  $S_{n,q}$ .
- 10. En déduire que pour tout  $(n, p) \in \mathbb{N}^2$

$$
p^n = \sum_{q=1}^p \binom{p}{q} S_{n,q}.
$$

11. Montrer que pour tout  $(k, q)$  tel que  $0 \le q \le k \le p$  on a :

$$
\sum_{k=1}^{p} (-1)^{k} {p \choose k} k^{n} = \sum_{q=1}^{p} \left( \sum_{k=q}^{p} (-1)^{k} {p \choose k} {k \choose q} \right) S_{n,q}.
$$

On pourra sommer la relation obtenue à la question précédente en veillant à changer le nom des variables puis intervertir la somme double.

12. A l'aide des questions précédentes (8, 10, 11 notamment), en déduire que

$$
S_{n,p} = (-1)^p \sum_{k=1}^p (-1)^k {p \choose k} k^n.
$$

Exercice 5 (Matrices de Hadamard).

Une matrice carrée  $M \in \mathcal{M}_n(\mathbb{R})$  est dite de **Hadamard** si tous ses coefficients appartiennent à  ${-1, 1}$  et tel que

$$
M^T M = n I_n
$$

Par exemple, la matrice suivante :

$$
\begin{pmatrix} 1 & 1 \\ 1 & -1 \end{pmatrix}
$$

est une matrice de Hadamard. Dans cet exercice, nous considèrerons des matrices sous forme de tableau numpy.

On considère que le module numpy, permettant de manipuler des tableaux à deux dimensions, est importé via import numpy as np.

- 1. Ecrire une fonction  $Transposition(M)$  qui prend en argument une matrice carrée M et renvoie sa transposée (on n'utilisera pas la fonction transpose de la bibliothèque numpy).
- 2. Écrire une fonction Egalite(M,N) qui prend en argument deux matrices  $M$  et  $N$  et qui renvoie True si elles sont égales et False sinon. Attention, le == entre deux tableaux M, N numpy ne renvoie pas un booléen : Si les deux tableaux ne sont pas de la même taille, alors il renvoie une erreur, sinon il renvoie un tableau numpy de booléens dont l'entrée (i,j) est la valeur M[i][j]==  $N[i][j]$
- 3. Écrire une fonction Hadamard(M) qui prend en argument une matrice carrée M et renvoie True si c'est une matrice de Hadamard et False sinon.

On peut montrer (on ne demande pas de le faire) que si M est une matrice de Hadamard symétrique, alors la matrice  $\begin{pmatrix} M & M \\ M & M \end{pmatrix}$  $M \t -M$ est encore une matrice de Hadamard.

Par exemple si 
$$
M = \begin{pmatrix} 1 & 1 \ 1 & -1 \end{pmatrix}
$$
, on obtient  $\begin{pmatrix} 1 & 1 & 1 & 1 \ 1 & -1 & 1 & -1 \ 1 & 1 & -1 & -1 \ 1 & -1 & -1 & 1 \end{pmatrix}$ . Cette construction est dûe à

Sylvester.

- 4. Écrire une fonction Symetrique(M) qui prend en argument une matrice  $M$  et qui renvoie True si  $M$  est symétrique et False sinon.
- 5. Écrire une fonction Duplication(M) qui prend en argument une matrice  $M$  qui teste si c'est une matrice de Hadamard symétrique et qui renvoie  $\begin{pmatrix} M & M \\ M & M \end{pmatrix}$  $M \t -M$  si elle l'est et qui renvoie une matrice nulle de même taille que  $\begin{pmatrix} M & M \\ M & M \end{pmatrix}$  $M \t -M$ sinon.

## Annexe : Rappel Python

Pour une matrice M à n lignes et p colonnes, les indices vont de 0 à  $n-1$  pour les lignes et de 0 à  $p-1$  pour les colonnes.

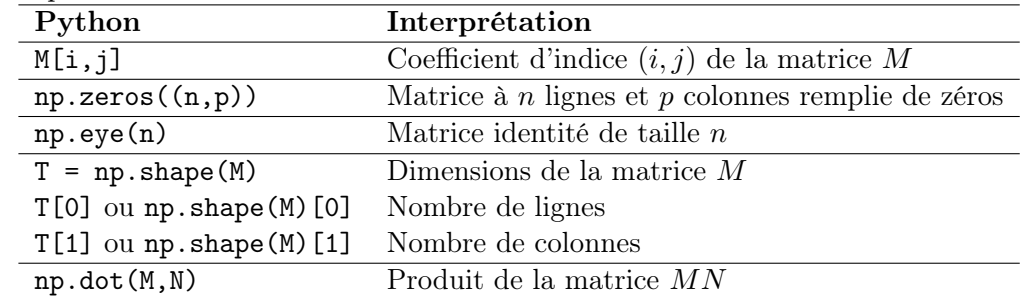